## AutoCAD Crack Patch With Serial Key [Mac/Win] 2022

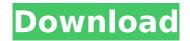

#### **AutoCAD Free Download**

1. What is AutoCAD? AutoCAD, or AutoCAD LT, is a modeling and drafting software application. AutoCAD is widely used in a wide variety of fields. AutoCAD is used to design and create models for architecture, civil engineering, industrial design, mechanical design, transportation, electrical design, landscaping, manufacturing and construction. Inventories, furnishings, flooring, material selection, and conceptual schematics and project documentation are also created using AutoCAD. AutoCAD is used by architects, engineers, draftsman, decorators, illustrators, and merchandisers. AutoCAD is used to create construction blueprints for buildings, homes, and general engineering. AutoCAD is used for automotive design and development. AutoCAD is used to create graphics, maps, diagrams, and models. AutoCAD is used to create illustrations, design logos, model artwork, create cutting patterns, and create 3D models. AutoCAD is used in financial services, medical care, education, manufacturing, and data analysis. AutoCAD is used for electrical engineering, mechanical design, mechanical drafting, and electrical drafting. AutoCAD is used for landscape design and construction, media production, mapping, and 3D modeling. AutoCAD is used to create blueprints for construction, commercial, and residential projects. AutoCAD is used for home design, landscape design, and product design. AutoCAD is used to create pattern designs. AutoCAD is used for electrical design, schematic design, and schematic/layout design. AutoCAD is used in construction, manufacturing, carpentry, and architecture. AutoCAD is used to create architectural plans, elevations, and sections. AutoCAD is used to create 2D and 3D maps for graphic design and CAD. 2. What are the different types of AutoCAD programs? There are two types of AutoCAD programs. Fully-functional desktop software: A fully-functional desktop AutoCAD is a stand-alone program. The operating system is standalone. It's stand-alone software application that will run on one computer. A fully-functional desktop AutoCAD is a stand-alone program. The operating system is standalone. It's stand-alone software

#### application that will run

## **AutoCAD Crack Activator [2022]**

Third-party software The Autodesk Exchange Apps are third-party AutoCAD plugins. These include: Pop-ups AutoCAD allows window popups to be created using various techniques. Popups can be created and closed without requiring the use of commands or menus. They may include: Colors: You can specify the color of the text using the RGB, HSL, HSB or YMC color models. The color name is used when the popup is displayed. You can create a popup with a single color and have it update automatically when its parent object changes. Text: Allows for custom formatting of text. You can use fonts, styles, sizes, colors, locations and font colors to customize the formatting of the text. You can format text as letters, word, sentence or paragraph. Advanced: Allows you to place the popup at a specific location and size. It also allows you to place a background image or set it to transparent. Behavior The Autodesk Exchange Apps include objects that can be controlled using: Features Pop-ups can be used to create a variety of features, such as: Nutshells: An Autodesk Exchange Apps feature to create a temporary popup, which can be used to capture an image, create a mailing list, create a presentation or perform a specific task such as printing or cutting. Windows Windows are the term Autodesk uses for a graphical user interface. They are created using: Menu Bar: The menus and toolbar provided by AutoCAD. The menus are split into the main menu and the secondary menu. The main menu is used to open an application. The secondary menu is used to change the display settings. It is possible to modify the location of the menu items. Ribbon: A toolbar that contains a variety of applicationspecific controls for dialog boxes and features. These can be customized in the ribbon palette. You can add or remove ribbon tabs for different ribbon sections. For example, you can add a ribbon tab for cut or paste commands. Plugins Plugins are small objects that are used to add additional functionality to an application. You can use the Autodesk Exchange Apps store to download the plugins. The plugin has a main menu item and a button to bring up a configuration window. You can use the configuration to specify: Path to the plugins folder Plugin name Location of the main AutoCAD menu item Plug ca3bfb1094

# AutoCAD Crack + Serial Key

Open the Autocad Keygen setup from the start menu. Choose 'generate key'. Enter the version of the product you are using. Then proceed to the next steps. Accessing the Serial number using the serial number The serial number can be found in the product's licence agreement. A serial number is a unique 12 digit number assigned to every license. You can use the serial number to generate the Serial Key. 1. Open the Autocad Serial Keygen setup. 2. Choose 'View Serial Number' 3. Enter the serial number. 4. Click 'Generate' Once the Key is generated, you can proceed to the next steps. Converting the license to your current version There are two types of licence keys: one that are inclusive of updates that have been released after the release of the product and one that are not inclusive of updates that have been released after the release of the product. You need to decide which type you want to convert your licence key to. In this case we will be converting our licence key to include updates and not upgrade to a new product. 1. Open the Autocad Serial Keygen setup. 2. Choose 'View Serial Number' 3. You should see an error. This is because the version of Autocad you are using is not supported by the Autocad serial keygen software. Please download the version you are using by opening the Autocad serial keygen setup again and choosing 'View Support Version'. 4. Choose 'View Serial Number' again 5. Enter the product version that your licence is for. In this case we are converting our licence to the same version we downloaded and installed, because our licence was previously for the product that we are installing now. 6. Click 'Generate' 7. Copy the key and paste it into the Autocad installation file. Click 'Install'. This will install the key you just generated. 8. Install Autocad 9. Open Autocad. 10. Click 'File', 'User Account' and 'Registry'. 11. Click 'Install' 12. Click 'OK' 13. Click 'OK'

#### What's New In?

Map Autoset: Create and view maps of your own design. (video: 1:24 min.) Print Data: Print any drawing data from your 3D model, straight to paper. (video: 1:22 min.) Viewpoint: Manage viewpoints, renderings, and page setups in a single window. (video: 1:32 min.) PDF Import and Export: Export and import drawings to and from PDF. (video: 1:35 min.) Visual Python: Develop Python scripts with the power of AutoCAD. (video: 2:00 min.) Improved support for HD, SD, and JPEG images in the Visual Image palette. (video: 1:06 min.) Multilingual printing and paper handling. (video: 1:13 min.) Dimensions object updates for the Visual Physics tool. (video: 1:14 min.) 3D Lifters: Draw complex

dimensions by lacing them into any 2D or 3D drawing. (video: 1:19 min.) Newly designed support in Dimensions for data lacing to and from PDFs. (video: 1:01 min.) Robust library of connector glyphs. (video: 1:06 min.) Pick the best fit or lacing for 2D and 3D objects. (video: 1:07 min.) Enhanced Live Type support. (video: 1:01 min.) Pick the best fit or lacing for 2D and 3D objects. (video: 1:07 min.) Enhanced Live Type support. (video: 1:01 min.) Dynamically change the view in the Live Type palette. (video: 1:15 min.) Mudmap: Define your color palette in an XMP file, and choose the palette on any drawing that uses it. (video: 1:12 min.) Modern Object Manager: Configure the order in which you access your drawings. (video: 1:15 min.) Hot keys: Access Control and group-specific shortcuts for more custom and efficient working. (video: 1:10 min.) Batch commands to improve the speed of your work. (video: 1:14 min.) More flexible and

4/5

## **System Requirements For AutoCAD:**

Minimum Requirements: Mac: OS X Yosemite 10.10.5 (or later) and Mac OS X Mavericks 10.9 (or later) Minimum system requirements: Windows: Windows 7 or later. Minimum system requirements: Intel® Core™ i5-5200U or AMD® A8-7600 Microsoft® DirectX® 11.0 NVIDIA® GeForce® GTX 1060 3GB or AMD Radeon™ RX 460 8GB 30 GB of free hard disk space 40 GB of free hard disk space Minimum graphics

https://bizzclassified.us/advert/best-seo-company-in-noida-seo-services-agency-in-noida/

http://dragonsecho.com/?p=13866

https://netafits.com/wp-content/uploads/2022/07/AutoCAD\_Crack\_Free\_Download\_Updated\_2022.pdf

https://theferosempire.com/?p=16060

https://mommark-landsby.dk/wp-content/uploads/ignhefe.pdf

https://www.livegreenbean.com/wp-content/uploads/2022/07/AutoCAD Registration Code.pdf

https://kjvreadersbible.com/wp-content/uploads/2022/07/AutoCAD-66.pdf

https://klassenispil.dk/autocad-24-2-crack-2022-new/

https://www.mozideals.com/advert/autocad-24-1-x64/

https://asu-bali.jp/wp-content/uploads/2022/07/ardprod.pdf

https://printeleven.com/wp-content/uploads/2022/07/AutoCAD-40.pdf

https://chickenrecipeseasy.top/2022/07/23/autocad-2022-24-1-crack-activation-3264bit/

https://www.brandybo.com/wp-

content/uploads/2022/07/AutoCAD\_With\_Serial\_Key\_Free\_Download\_Latest.pdf

http://buyzionpark.com/?p=52462

http://asopalace.com/?p=11951

http://wasshvgiene.com/?p=10311

https://travelfamilynetwork.com/wp-content/uploads/2022/07/AutoCAD Crack For PC Latest.pdf

https://staging.sonicscoop.com/advert/autocad-22-0-crack-win-mac-final-2022/

https://www.cnaclassnorthernva.com/wp-

content/uploads/2022/07/AutoCAD\_Crack\_\_\_With\_Key\_Latest.pdf

http://iselinfamilylaw.com/autocad-crack-with-license-code-download-mac-win-april-2022/

5/5